# **configrw** *Release 1.1.0*

**May 07, 2019**

# **Contents**

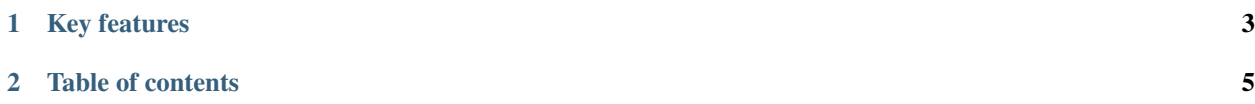

ConfigRW is a simple python module which read and write config files based on key-value or INI-structure.

# CHAPTER 1

# Key features

- <span id="page-6-0"></span>• Maximum preserves formatting of the source file (indents, spaces, comments, etc)
- Support non-section (for access for simple config files based on key-value)
- Inserting an option on an arbitrary string in the section
- Support multiple values of option
- Support options without values
- Support comments in a section
- Support indentation for options, values
- Secure file rewriting. Using *\*.new* file on write, then renamed to original filename

# CHAPTER 2

Table of contents

# <span id="page-8-0"></span>**2.1 Installation**

Installation package to user python-library directory:

\$ pip install --user configrw

Or you can install package to global system directory of python libraries (not recommended):

\$ sudo pip install configrw

# **2.2 Quick start**

In next examples we will use the following INI file:

```
# This is comment
this is option = this is value
second option = -100[ SECTION1 ] # comment
   option1 = 100
   option2 = 200
   # comment
   option3 = 1.2
[ section2 ]
   param1 = 'str'
   param2 = 0 # commentparameter_without_value
[section3]
```
(continues on next page)

(continued from previous page)

```
extensions =
    # comment1
    ext1
    # comment2
    e^{xt}ext3
```
#### **2.2.1 Access to non-section area**

This is features needed if you want use simple key-value of config file

```
from configrw import Config
config = Config.from_file('/path/to/file')
section = config[None] \# Getting non-section
value = section['this is option'] # Getting the value
section['this is option'] = None # Setting the value
del section['second option'] # Deleting the option
```
## **2.2.2 Access to section area**

This is features needed if you want use INI config file

```
value = config['SECTION1']['option2'] # Getting the value
config['SECTION1']['option2'] = 0 \# Setting the value
config['SECTION1']['option3'] = 300 # Adding new option to section
config['section3']['extensions'].append('ext4') # Adding new value to multiple
˓→values
config['section3']['extensions'].insert('ext0', 0) # Inserting new value
config['section3']['extensions'][0] = 'extension0' # Changing single value of
˓→multiple values
config.write('/path/to/file') # Saving config to file
# Render config to screen
for line in config.to_text():
   print(line)
```
INI-file after changes:

```
# This is comment
this is option
[ SECTION1 ] # comment
   option1 = 100
   option2 = 0
   # comment
   option3 = 300
[ section2 ]
   param1 = 'str'
```
(continues on next page)

(continued from previous page)

```
param2 = 0 # commentparameter_without_value
[section3]
   extensions =
       extension0
       # comment1
       ext1
       # comment2
       ext2
       ext3
       ext4
```
# **2.3 Load config**

You can load configuration from file:

```
from configrw import Config
```

```
config = Config.from_file('./path/to/file')
```
or load config from string:

```
config = Config.from_str("""
[section1]
option1 = 100option2 = 200
[section2]
option1 = 300
\overline{u}\overline{u}\overline{u})
```
or create new empty config:

 $config = Config()$ 

# **2.4 Management of sections**

## **2.4.1 Checking if has a section**

For checking existing section you can use method has\_section():

```
if not config.has_section('section1'):
   print('Not exists')
```
or use iteration:

```
if not 'section1' in config:
   print('Not exists')
```
## **2.4.2 Add new section**

Adding a new section or reset exist section:

new\_section = config.add\_section('section1')

Also, you can add new section with a leading spaces or add comment after section name:

```
new_section = config.add_section('section1', text_before=' ', text_after=' # This.
˓→is comment')
```
## **2.4.3 Get an section**

Get non-section area for management of simple configs:

```
non_section = config[None]
non_section = config.get_section()
```
Also you can get an existing section in two different ways:

```
section1 = config['section1']
section1 = config.get_section('section1')
```
Note: if section do not exist then raised KeyError

## **2.4.4 Remove an section**

**del** config['section1']

or

```
config.remove_section('section1')
```
# **2.5 Management of items of section**

#### **2.5.1 Set or add new an option**

```
section1 = config.add_section('section1', text_after=' # this is comment')
section1['option1'] = 'value1'
section1['option_without_value'] = None
section1.set_option('option2', 200)
```
or you can adding option with custom separator or position:

```
section1.set_option('option1', 100, sep=' == ', pos=0)
section1.set_option('option_without_value', pos=0)
```
Result:

```
[section1] # this is comment
option_without_value
option1 == 100option2 = 200
```
Also, you can set option to non-section area:

non\_section = config[**None**] non\_section['global\_parameter'] = 1

Result:

```
global_parameter = 1
[section1] # this is comment
option_without_value
option1 == 100
option2 = 200
```
You can set option with custom indentation:

```
section1[' option1'] = 100
section1.set_option(' option1', 100)
section1[' option_without_value'] = None
section1.set_option(' option_without_value')
```
Result:

```
global_parameter = 1
[section1] # this is comment
   option_without_value
   option1 = 100
option2 = 200
```
## **2.5.2 Get values of option**

You can get an option value in three different ways:

```
value = section1['option1']
value = section1.get_value('option1')
value = section1.get_option('option1')['value']
```
Note: Also you can get value by index at section. See the chapter next.

## **2.5.3 Remove an option**

**del** section1['option2']

or

```
section1.remove_option('option2')
```
Note: Also you can delete an option by index. See the chapter next.

#### **2.5.4 Add a new item**

Instead of using set\_option() method, you can use the low-level method add\_item() to add empty lines, comments to the section:

```
# append new option:
section1.add_item({'key': ' option2', 'sep': ' = ', 'value': 2})
# insert new option
section1.add_item({'key': ' option0', 'sep': ' = ', 'value': 0}, pos=0)
# insert empty line
section1.add_item('', pos=0)
# append empty line
section1.add_item('')
# insert comment
section1.add_item(' # This is comment for option1', 3)
```
Result:

```
global_parameter = 1
[section1] # this is comment
   option0 = 0
   option_without_value
    # This is comment for option1
   option1 = 100
   option2 = 2
```
## **2.5.5 Get an item by index**

```
comment = section1[3]option1_value = section1[4]['value']
last item = section1[len(section1) - 1]
```
## **2.5.6 Remove an item by index**

```
del section1[0]
del section1[5]
del section1[4]
```
Result:

```
global_parameter = 1
[section1] # this is comment
   option0 = 0
   option_without_value
   # This is comment for option1
   option1 = 100
```
## **2.6 Print data**

print(config)

Output:

```
\lceil{'key': 'global_parameter', 'sep': ' = ', 'value': 1}
],
{'section1':
   \lceil{'key': ' option0', 'sep': ' = ', 'value': 0},
        {'key': ' option_without_value', 'sep': None, 'value': None},
        ' # This is comment for option1',
       {'key': ' option1', 'sep': ' = ', 'value': 100}
   ]
}
```
print(config['section1'])

Output:

 $\sqrt{2}$ 

]

```
{'key': ' option0', 'sep': ' = ', 'value': 0},<br>{'key': ' option_without value'' '
              {'key': ' option_without_value', 'sep': None, 'value': None},
' # This is comment for option1',
{'key': ' option1', 'sep': ' = ', 'value': 100}
```
Also you can use method  $\text{to\_text}$  () for all config or for a section:

```
for line in config.to_text():
    print(line)
```
Output as text format:

```
global_parameter = 1
[section1] # this is comment
  option0 = 0
   option_without_value
   # This is comment for option1
   option1 = 100
```
# **2.7 Write data to a file**

config.write('/path/to/file')

If file was opened, then method  $w$ rite() can be just call without a parameter:

config.write()